NESS INC. + S AMES McG ASSOCIA

# eSTACs Entering STAC-1 Centerbased

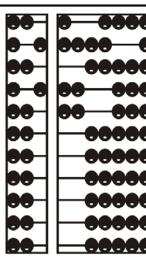

#### eSTACs Student

Click the Student
 Search option
 under the eSTACs
 menu

# CPPORTAL Home File Transfer IEP eSTACs Documents Maintenance

Student Search

#### View Student Details

- \* Search for student
- Click "Details" to get to student details page with evaluations, services, documents, etc.

| Filters      |            |           |        |     |        |      |         |
|--------------|------------|-----------|--------|-----|--------|------|---------|
| Last Name    |            | First Nan | ne     |     | DOB    |      |         |
| District RY  | DELL CSD 🔻 |           |        |     |        |      |         |
| County NA    | SSAU 🔻     |           |        |     |        |      |         |
|              |            |           |        |     |        |      |         |
|              |            |           |        |     |        |      |         |
| Add New St   | udant      |           |        |     |        | 1    |         |
| Add New St   | udent      |           |        |     |        | ٠    | •       |
| Last Name    | First Name | DOB       | Gender | CIN | STACID |      |         |
| Balmudo      | Leo        | 03/19/16  | М      |     |        | Edit | Details |
| Carrington   | Michael    | 04/04/16  | M      |     |        | Edit | Details |
| Chisum       | Tom        | 12/31/16  | М      |     |        | Edit | Details |
| Del Fuego    | Peter      | 05/15/15  | М      |     |        | Edit | Details |
| DelFuego     | Anthony    | 03/12/16  | М      |     |        | Edit | Details |
| DeltoroFuego | Maria      | 09/12/16  | F      |     |        | Edit | Details |
| DiGregorio   | Charlene   | 02/22/16  | F      |     |        | Edit | Details |
| DiMucci      | Louis      | 12/15/16  | M      |     |        | Edit | Details |

## Adding a new CB placement STAC-1

- Select IEP
   Placements tab on student details
- Click Add CBPlacement

| CPSE: 01280606<br>Child Information<br>Last Name: DelF<br>STACID: |               |            | iony DOB  | : 3/12/2016 | Eligibilit | ty: 1/1/2019 - 8 | 8/31/2021 |      |  |
|-------------------------------------------------------------------|---------------|------------|-----------|-------------|------------|------------------|-----------|------|--|
| Evaluations                                                       | STAC-5s       | IEP Pla    | cements   | IEP Man     | dates      | STAC-1s          | Docume    | ents |  |
| School Year Se                                                    | ession All Se | ssions     | ¥         |             |            |                  |           |      |  |
| School Year                                                       | Session F     | Placement  | District  | County      | Foster     | Care County      |           |      |  |
| No Placements                                                     | 5             |            |           |             |            |                  |           |      |  |
| Add CB Plac                                                       | cement        | Add SEIT/F | S Placeme | ent         |            |                  |           |      |  |

# **Entering Program information**

- \* Select the Program tab
- Specify the school year session and provider to get a list of programs
- Select the appropriate program
- Enter the specific dates, hours and days for this child

| PSE: 01280<br>Child Informat | 6060000 RYDELL CSD                   |                              |                   |               |   |
|------------------------------|--------------------------------------|------------------------------|-------------------|---------------|---|
|                              | Carrington First Name: Micha<br>CIN: | ael DOB: 4/4/2016 Elig<br>Ed |                   |               |   |
| Program                      | Aide / Nurse / Interpreter           | Related Services             | Transportation    | 1             |   |
| Click if th                  | nis is a multiple service STAC (t    | wo or more concurrent S      | STACs)            |               |   |
| School Yea                   | r Session 2019 - 2020 Summe          | er 🔻                         |                   |               |   |
| Is this stude                | ent placed in Foster Care? OY        | es 🖲 No                      |                   |               |   |
| Provider                     | ACDS, INC.                           | •                            |                   |               |   |
| S                            | Same as Evaluation Provider?         | Yes No                       |                   |               |   |
| Program                      | 9100(A) 07/08/19 - 08/14/19 J/       | A-PRESCHOOL SPECIA           | AL CLASS OVER 2.5 | T             |   |
|                              | Start Date E                         | End Date                     | Hours Per Day     | Days per Week |   |
| Program                      | 07/08/2019                           | 08/14/2019                   | 5.00              | 5             |   |
| This Child                   | 07/08/2019                           | 08/14/2019                   | 5.00              | 5 •           |   |
| Save                         |                                      |                              |                   |               |   |
| Return to Stu                | udent Details                        |                              |                   |               | _ |

# The fields on the program tab

- Check this box if the child has multiple STACs for the same time period (CB + SEIT/RS, CB morning + CB afternoon)
- 2. Specify school year / session
- 3. Indicate if the child is placed in foster care
- 4. Choose the Provider
- 5. Indicate whether the Provider is the same provider that performed the most recent evaluation
- 6. Select the specific program the child will attend
- 7. This populates with the dates and hours the selected program runs
- 8. Enter the dates and hours that this student will attend this program

| TACID:                          | CIN:                                                                                       | e. Anthony                                                 |                                | Eligibility: 1/1/2019 - 8<br>Edit | 151/2021 |                                  |   |
|---------------------------------|--------------------------------------------------------------------------------------------|------------------------------------------------------------|--------------------------------|-----------------------------------|----------|----------------------------------|---|
| Program                         | Aide / Nurse / Inte                                                                        | erpreter                                                   | Related Services               | Transportation                    |          |                                  |   |
| Click if t                      | his is a multiple servic                                                                   | e STAC (two                                                | or more concurren              | t STACs)                          |          |                                  |   |
|                                 |                                                                                            |                                                            |                                |                                   |          |                                  |   |
| School Yea                      | ar Session 2019 - 202                                                                      | 0 Summer                                                   | <b>'</b>                       |                                   |          |                                  |   |
|                                 |                                                                                            |                                                            |                                |                                   |          |                                  |   |
|                                 | ar Session 2019 - 202<br>ent placed in Foster C                                            |                                                            |                                |                                   |          |                                  |   |
| Is this stud                    |                                                                                            | are? 🔍 Yes                                                 | ● No                           | •                                 |          |                                  |   |
| Is this stud                    | ent placed in Foster C                                                                     | are? Yes                                                   | No<br>CHLDRN                   | •                                 |          |                                  |   |
| Is this stud<br>Provider [<br>5 | ent placed in Foster C<br>HEBREW ACADEMY<br>Same as Evaluation Pl                          | are? Yes<br>FOR SPEC                                       | No CHLDRN es®No                |                                   | NASSAU   | COUNTY WOODMERE                  | T |
| Is this stud<br>Provider [<br>5 | ent placed in Foster C<br>HEBREW ACADEMY<br>Same as Evaluation Pl                          | are? Yes<br>FOR SPEC<br>rovider? Y<br>3/14/19 J/A-F        | No CHLDRN es®No                |                                   | NASSAU   | COUNTY WOODMERE<br>Days per Week | × |
| Is this stud<br>Provider [<br>5 | ent placed in Foster C<br>HEBREW ACADEMY<br>Same as Evaluation Pl<br>9101(C) 07/08/19 - 08 | are? Yes<br>FOR SPEC<br>rovider? Y<br>3/14/19 J/A-F<br>End | No CHLDRN es®No PRESCHOOL SPEC | CIAL CLASS OVER 2.5               | NASSAU   |                                  | • |

# Aides / Nurse / Interpreter

| Dogram Aide / Nurse / Interpreter                                                                                                    | terpreter Related Serv                                                             |
|----------------------------------------------------------------------------------------------------|------------------------------------------------------------------------------------|
| Type Sharing                                                                                                    | haring Ho                                                                          |
| Aide 1 1:1 (No Sharing) 2                                                                                                    | ng) <b>2</b> 🔻 5.00                                                                |
| Type       Aide / Nurse / Interpreter         Aide       Sharing         Aide       1:1 (No Sharing)         RN       1:1 (No Sharing)         LPN       Shared with 1 other student         Interpreter       Shared with 2 other students         Shared with 3 other students       Shared with 4 other students | Sharing<br>aring)<br>h 1 other student<br>h 2 other students<br>h 3 other students |

- \* To add an aide / nurse or Interpreter
  - 1. Select the type (Aide, LPN, RN, or Interpreter)
  - 2. Select whether this service is shared with another student
  - 3. Indicate the hours per day this service is provided
  - 4. Indicate the days per week this service is provided
  - 5. Click Add

## Comparison to Paper form

2

#### NEW YORK STATE EDUCATION DEPARTMENT STAC AND SPECIAL AIDS UNIT *REQUEST FOR REIMBURSEMENT FOR Partial 1:1 AIDE, 1:1 NURSE, 1:1 INTERPRETER*

| **FOR | PRESCHOOL | USE ONLY** |
|-------|-----------|------------|
|-------|-----------|------------|

| bogram A | Aide / Nurse / Interpreter | Rela | ated Services | Transport | ation |          |     |   |  |
|----------|----------------------------|------|---------------|-----------|-------|----------|-----|---|--|
| Туре     | Sharing                    |      | Hours Pe      | r Day     | Days  | Per Week |     |   |  |
| Aide 1   | 1:1 (No Sharing) 2         | T    | 5.00          | 3         | 5 •   | 4        | Add | 5 |  |

| STAC ID#(if known                                        | ı)        |                        |                 |
|----------------------------------------------------------|-----------|------------------------|-----------------|
| Student Name: DelFuego, Anthony                          | ,         | Date of Birth:         | 03/12/16        |
| Preschool Provider Name: HEBREW ACA                      | D FOR SPE | EC CHLDRN              |                 |
| Preschool Program Type/Name:                             | 9101      |                        |                 |
| Type of 1:1: Partial 1:1 Aide X 1:1 Nurse<br>(check one) | e RN      | 1:1 Nurse LPN          | 1:1 Interpreter |
| Is this 1:1 Aide/Nurse/Interpreter Shared?               | NO_X      | YES                    |                 |
|                                                          | If YES,   | Number of Students Sha | ring the 1:1:   |
| 1:1 AIDE/NURSE/INTERPRETERFOR PRI                        | ESCHOOL I | EDUCATION:             |                 |
| Start Date of 1:1 Aide/Nurse/Interpreter:/               | 8 / 19    | Projected End Date:    | 8 / 14 / 19     |
| Hours Per Day Program Runs:                              | 5.00      |                        |                 |
| Hours Per Day Student in Program:                        | 5.00      | Days Per Week Stude    | nt in Prog:5    |
| 1:1 Aide/Nurse/Interpreter Hrs/Day Requested:            | 5.00 3    | 1:1 Days/Week Reques   | sted:5 _4       |

# Adding Related Services included in Tuition

| Program     | Aide / Nurse / Interp | reter Related Services | Transportation |         |           |         |        |              |        |        |       |
|-------------|-----------------------|------------------------|----------------|---------|-----------|---------|--------|--------------|--------|--------|-------|
| 3           | Service               | Start Date             | End Date       | IND/GRP | Frequency | Minutes | Period | Location     |        |        |       |
| Occupation  | nal Therapy           | 07/08/2019             | 08/14/2019     | I       | 2         | 30      | WEEKLY | Therapy Room | Edit D | )elete | Amend |
| Physical Th | herapy Group          | 07/08/2019             | 08/14/2019     | G       | 3         | 45      | WEEKLY | Gym          | Edit D | )elete | Amend |
| Speech Th   | nerapy                | 07/08/2019             | 08/14/2019     | I       | 3         | 30      | WEEKLY | Classroom    | Edit D | )elete | Amend |
| AID         | 1 •                   | 07/08/2019 2           | 08/14/2019 3   | 4 •     | 5         | 6       | 7 •    | 8            | Add    |        |       |

- 1. The type of service
- 2. The start date of this particular service
- 3. The end date for this particular service
- 4. Whether the service is Individual (I) or Group (G)

- 5. The number of sessions per period
- 6. The number of minutes for each session
- 7. The period of time for this service
- 8. Location where service will be performed

#### When IEP does not have any Related Services

| UThere are no recommende | a related services | s for this student on | this Placement | /IEP      |
|--------------------------|--------------------|-----------------------|----------------|-----------|
| Service                  | Start D            | ate End Date          | IND/GRP        | Frequency |
|                          | ✓ 09/08/2          | 020 06/24/2021        | <b>~</b>       |           |
|                          |                    |                       |                |           |

\* If the IEP does not specify any related services, check the box at the top of the related services tab that says

"There are no recommended related services for this student on this Placement / IEP"

#### Transportation

- A list of types of transportations indicated in IEP (Bus, Parent reimbursement, Wheelchair / modified bus)
- 2. Section to upload new transportation documents (TAF)
- 3. List of documents that have been uploaded for this placement

|        | Service        |         | Start Date             | End D                               | ate         |      |        |       |
|--------|----------------|---------|------------------------|-------------------------------------|-------------|------|--------|-------|
| 1      | Bus            |         | 07/08/2019             | 08/14/2019                          |             | Edit | Delete | Amend |
| •      | Bus            | ¥       | 07/08/2019             | 08/14/2019                          |             | Add  |        |       |
| ,<br>I | - Upload Trans | portati | on Document            |                                     |             |      |        |       |
|        | Document Ty    | pe:     |                        | <ul> <li>Effective Date:</li> </ul> |             |      | Comm   | ent:  |
| 2      | Choose File    |         | ile chosen             |                                     |             |      |        |       |
|        | -Transportatio | n Files |                        |                                     |             |      |        |       |
|        | Uploaded       |         | DocumentType           | Comments                            | Effective D | ate  |        |       |
| 3      | 03/20/2019     | Trans   | portation Request Form |                                     | 07/01/19    |      |        |       |
| 3      | 03/20/2019     | Trans   | portation Change Form  | New drop off address                | 08/01/19    |      |        |       |
|        |                |         |                        |                                     |             |      |        |       |

#### If no transportation on IEP

| The IEP d | oes not a | authorize reir | mbursement for transportation | n          |                |        |
|-----------|-----------|----------------|-------------------------------|------------|----------------|--------|
| Servi     | ce        | Provider       | Start Date                    | End Date   | Submitted Date | Status |
|           | ~         | ▼              | 09/08/2020                    | 06/24/2021 |                | Add    |
|           |           |                |                               |            |                |        |
| Choose F  | ile No f  | ile chosen     |                               |            |                |        |
| Upload    |           |                |                               |            |                |        |

 If the student will not be bussed, and the parent will not be submitting for mileage reimbursement, check the box at the top of the transportation tab that says

"The IEP does not authorize reimbursement for transportation"